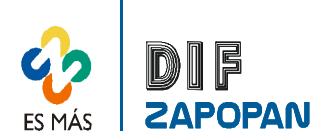

## Manual de Procedimientos de la Procuraduría de la Defensa del Menor y la Familia del Sistema DIF Zapopan

1 de 3

٦

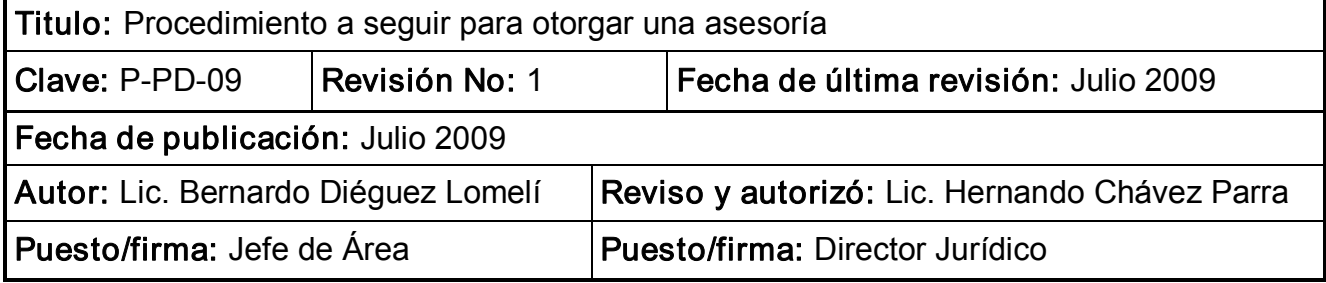

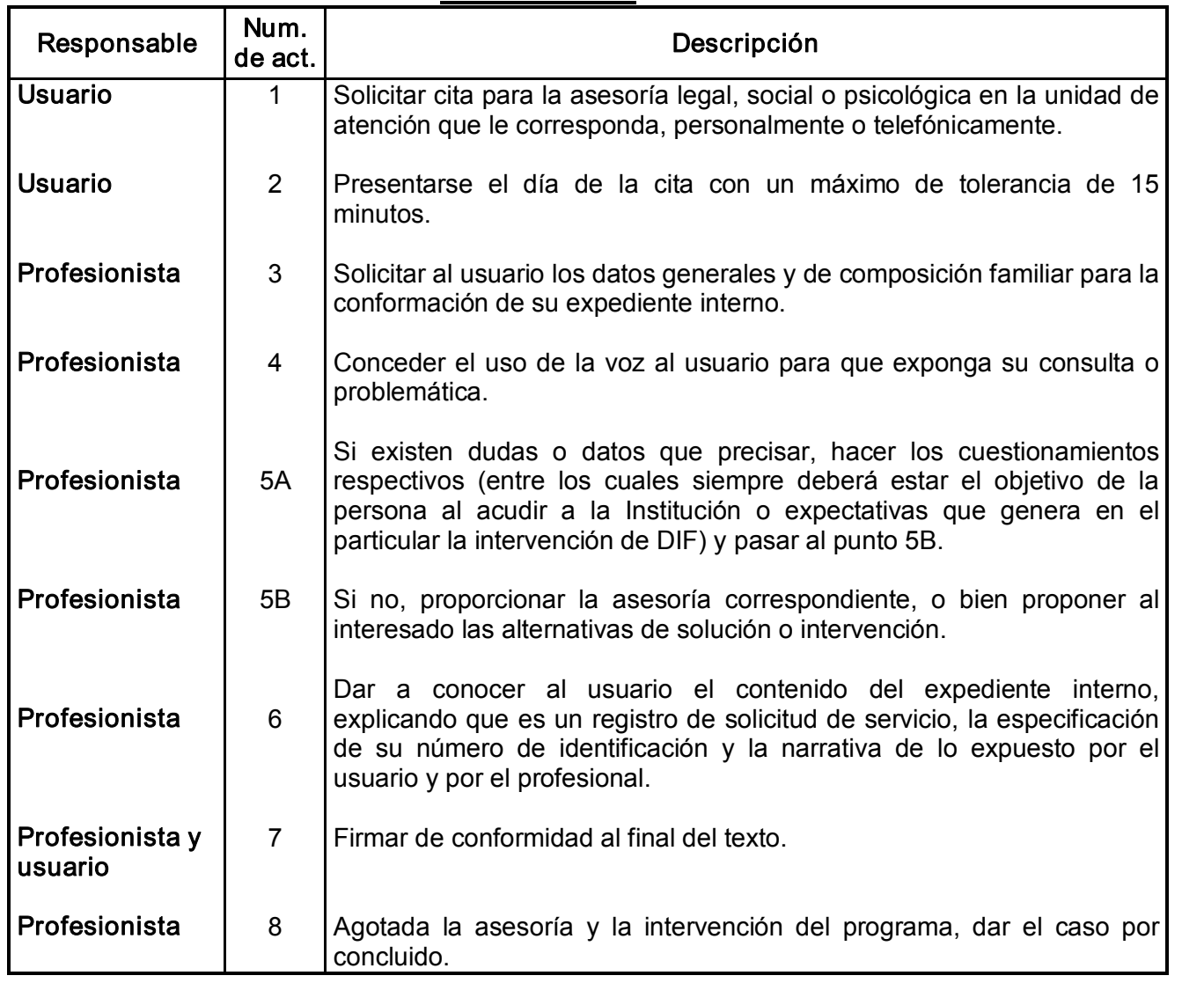

## **Procedimiento**

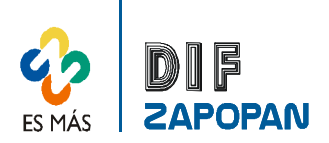

## Manual de Procedimientos de la Procuraduría de la Defensa del Menor y la Familia del Sistema DIF Zapopan

2 de 3

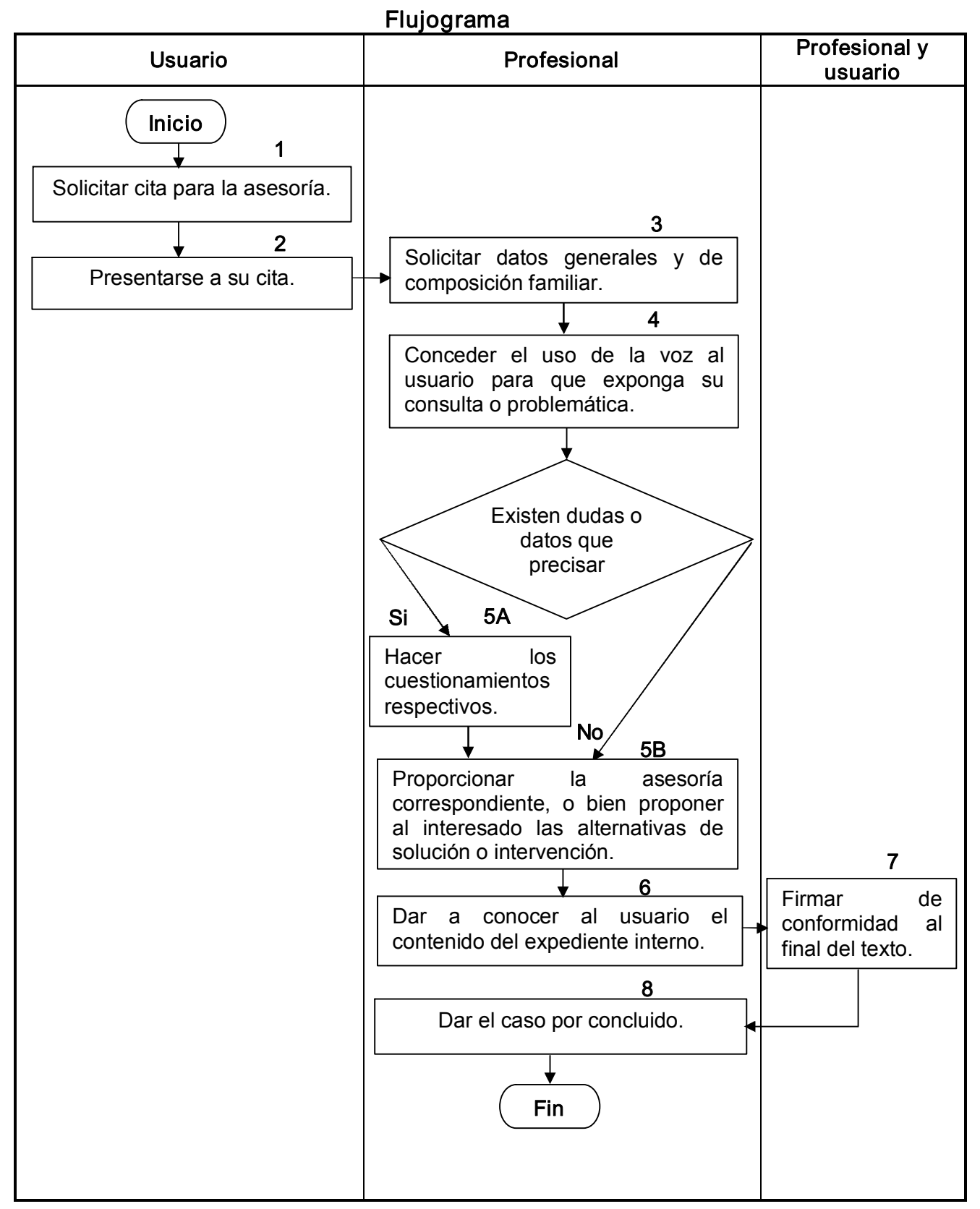

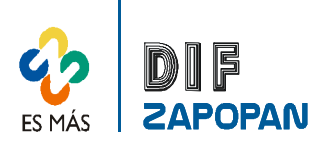

3 de 3

Hoja de registro de cambios

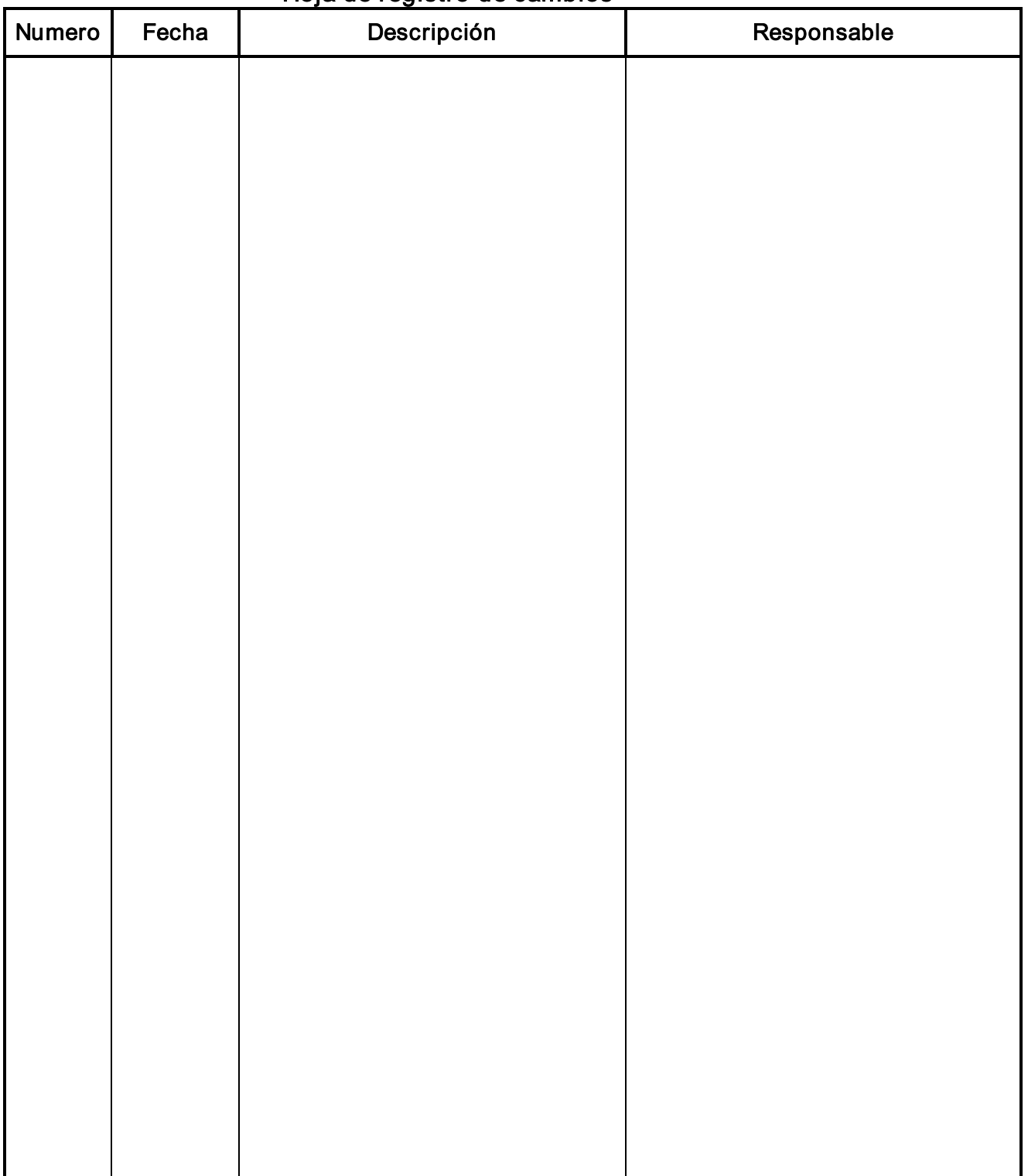